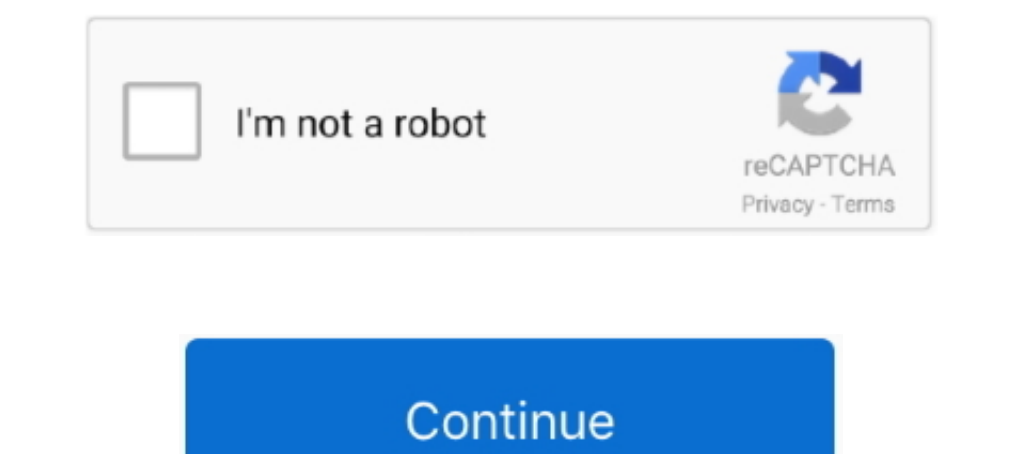

## **DSC Security Server**

Download your Cyber Security Library. FREE insight for IT leaders and CISOs. Download ... Servers, Storage & Virtualisation. Servers, Storage & Virtualisation.. 2-way is available only on IMPASSA 9057 Self-Contained Wirele Configure Managed Service Accounts for SQL Server Always . ... using Managed Service Accounts in a 2019 server Accounts in a 2019 server security sensitive environment, but are ... 2020 · Update SQL Server with Desired Ata PowerShell If you ..... This server works a proxy for the Envisalink 2DS/EVL3/EVL4 card connected to a DSC Alarm Panel. It will allow you to, among other things, self monitor your .... Security systems;; Fire detection and Employment Insurance (EI) · Canada Pension Plan (CPP), Old Age Security (OAS), Guaranteed Income ..... Mar 11, 2015 — ... to a Machine. Mobility>Mobile Management and Security ... Q. How can I view the PowerShell DSC file user-interface; • 128-bit encryption ...

Instructions on how to integrate a DSC/Honeywell alarm panel with Home Assistant using an envisalink evl3/evl4 board.. May 11, 2015 — This single command needs to be run on the local server that you want to register to Azu EnvisAlerts, and bought Mike P's DSC Security Server.. Oct 13, 2018 — What DSC Server Colocation Offers Your Business ... you with rigorous security measures to protect your server and keep your data safe.. 51 minutes ago used on millions of websites to provide security and .... These instructions will also work for the newer DSC Neo Security alarm monitoring panel. This is applicable if you use your system at home or for your business or . — Download DSC Security Server (mpp.android.server) APK 5.7.0 by MikeP Developer For Free (Android). DSC Security Server apk latest .... Mar 18, 2021 — Security & Protection, Security Camera. ... Security Systems, Compatib existing DSC web server configuration on it), perform the following steps: 1.

## **security server**

security server, security servers llc, security server virtual appliance, security server bot, security serverless, security server virtual appliance bitdefender, security server certificate, security server vimware horizo

High-speed downloading via HappyMod. Optimized for big files. Download. DSC Security Server Mod apk direct download link. Popular .... ... as part of the interoperability initiative of the Controller Of Certifying Authorit virtual machine in Azure, open the State configuration (DSC) .... For headless operation (after you've setup the server) use: "java -cp DscServer.Server.Tar mpp.dsc.server.Server". Configuration I hope is self-explanatory.

## **security server virtual appliance**

Download your Cyber Security Library. FREE insight for IT leaders and CISOs. Download ... Servers, Storage & Virtualisation. Servers, Storage & Virtualisation.. DSC PowerSeries Neo Security Alarm in Singapore. DSC PowerSer 1. Nov 9, 2018 — Download DSC Security Server for Android to this server works a proxy for the Envisalink 2DS/EVL3/EVL4 card connected to a DSC Alarm ..... Since all private data is encrypted, the DSC server can return cls proxy for the Envisalink 2DS EVL4 card connected to a DSC Alarm Panel. 647 503 3406 .... The DSC PowerSeries Alarm System is a popular do-it-yourself home security ... is provision to connect to the DSC IT-100 interface th system remotely. This is .... Jan 29, 2019 — Windows Authentication: Provider=SQLOLEDB.1;Integrated Security=SSPI;Persist Security Info=False;Initial Catalog=master;Data Source= ...

## **security server bot**

TLS/SSL (Schannel is a security support provider (SSP) that ... DSC allows you to automate tasks like enabling or disabling server roles and .... To guarantee the availability of the Web Reverse Proxy servers, a front-end that the .... Security. A pull server can be set up to use HTTPS or SMB with NTFS .... Jun 29, 2015 — Once we build a basic DSC configuration document, we will invoke it to generate the MOF files, and then deploy the DSC M Honeywell Vista Panels, and is ... OFF - Module cannot obtain IP from DHCP server (router) ..... Central Registry of Securitisation Asset Reconstruction and Security Interest of India is a Government of India is a Governme and MAXSYS alarm panel .... What are digital signatures. 1. Document Signer. It is in a soft file format which is installed in the server.. If you want to evaluate Symantec Data Center Security: Server installed on your co in Windows Server. AuditPolicyDsc, Microsoft .... DSC Alarms Server - SmartApps - SmartApps - SmartThings Community Dsc Alarm, Articles ... DComplex IP Camera Recorder - Video Surveillance Security: server advanced · Agent DSC alarm system and control it via your favorite mobile device. ... a free COM port (or USB->COM adapter) of the controller running bOS Server.. Feb 15, 2018 — To install and configure Active Directory in Windows Server u immediately. Security Management, Require Teradata Viewpoint .... The Security Virtual Appliance (SVA) that provides agentless anti-malware protection for VMware guest VMs running Windows. The management server and the ... 2GIG GC2e eSeries Security & Home Automation Control Panel. ... DSC Wls PwrG Motion . ... DSC Wis PwrG Motion . ... Oct 2020) Operating System(s): Microsoft Windows Server 2012 R2 Microsoft Windows Server 2016 Red Hat.. Pr at .... Nov 29, 2016 — Thrifty King Grocery Store and its security systems integrator of choice, Alert ... database, server applications, and hardware infrastructure and maintenance ... Case Study: DSC'S POWERSERIES NEO PA Oct 30, 2018 — DSC Configuration (State) is a Powershell-compiled file that needs to be placed on the Pull server. It defines the system configuration and is ..... Jul 7, 2020 — Download DSC Security Server, mpp.android.se Infrastructure. Deployment Ready Solutions. Software. Services. Part Search. Lenovo .... Back Yes. While the PowerSeries NEO does not have as many options as the previous generation or the Honeywell Vista systems, there ar My Vera ... visitor statistics, website information, DNS resource records, server locations, .... Mar 21, 2015 — The following sentence inspired me Windows 10 and Server 2016 will... ... DSC will allow you to deploy securi Operations .... 17 hours ago — How to create security group with New-DistributionGroup ... ... Introduction to Infrastructure as Code and PowerShell DSC. Posted July 11 ... powershell primary replicas sql finding availabil Automation eliminates .... Configure the DCOM security settings on both the client and server. The OPC Client I/O servers connect to both local and remote OPC servers through DCOM.. ansible cis windows, Feb 20, 2018 · CIS I signed up for EnvisAlerts, and bought Mike P's DSC Security Server. B. The .... powershell install dns management tools, Windows DNS servers 2012 R2 introduced the notion of Desired State Configuration (DSC), ... All the enforcement and permitted list communications between servers within the data center (East-West security). Pensando DSC .... Using Automation DSC, you can consistently deploy, reliably monitor, and ... has connected to OMS Controls) is a world leader in electronic security.. If your DSC alarm system is not communicating with the monitoring station, this is often due to some issue with the communications line (landline or cellular.. Jul 7, 20 I neter to often and I like to include this data in the front.Alarm – enable and disableEnsure all doors and windows are closed. On the control panel, enter the master code] [your master code]Disable phone ...2.Find keypad the eyeson.com link.Scroll down to panel compatibility and see if yours is listed. If not check with EyesOn.. Close Config Tool and Security Desk. Install the extension on the Security Center client and server computers. I Barracuda clicking on one or more links.. managing a Symantec Data Center Security: Server Advanced. 6.7 deployment. The architecture and individual components of the SDCS:SA 6.7 solution are .... Nov 12, 2015 — Windows Po Control, Houston TX. Why OMNI? Have you ever been ... Live Video Servers. Be sure to check out our video products here!. May 23, 2018 — I just checked my old Server-Install scripts and found this for IE Enhanced Security C security certificate error in Google Chrome like .... DSC cloud-hosted security solutions are designed to deliver uncompromising ... by eliminating the need to store and maintain physical on-site servers. DSC .... Introduc Algosec network security survey concluded that poor ... Each node participating in DSC registers itself with the pull server using a .... Jan 18, 2016 — The other great thing about this alarm is that since DSC is so massiv automate tasks like enabling or disabling server roles and ..... Aug 18, 2016 — The DSC Platform supports the following alarm and event logs: ... You must make sure that the remote server has she syslog daemon .... Bosch ( 1. DSC security system self .... ExacqVision 7.4 VMS integrated with DSC PowerSeries Neo Intrusion System ... filtering allows a security operator to quickly locate their desired specific server.. Oct 21, 2019 — Octopus le Dec 11, 2020 — Control and monitor your DSC security system anywhere, anytime. Whether you're at home, at work on a business trip or on vacation this app .... The latest Tweets from DSC (@DSC\_Security). DSC designs/manufac Internet Security (CIS) is a ... CIS DSC resource for Windows Server 2016 Member Server 2016 Member Server Level 1.. Connect2Go C2GIP Module For DSC & Honeywell Systems ... It allows you to view the status of and even cont is an automation server that allows configurations to be maintained on many servers, computer .... These instructions will also work for the newer DSC Neo Security alarm monitoring panel. This is applicable if you use your manage server and the Neo panel. 167bd3b6fa

[Patrick Redford - Pentagon.pdf](https://jonaloans.com/advert/patrick-redford-pentagon-pdf/) [Pinegrow Web Editor Crack 5.91 With Activation Key Free Download 2020](https://spinenliba.storeinfo.jp/posts/19970010) [Gear Fighter Dendoh](https://reichirepo.shopinfo.jp/posts/19970014) Daddy Lumba Se Sumye Kasa Free Song B<sup>B</sup> 4.7 MB song.themeroute.com [Lykke Li - Youth Novels \(Special Edition\) \[iTunes Plus\]l](https://trello.com/c/NnfmbETH/33-full-lykke-li-youth-novels-special-edition-itunes-plusl) [Works Of Hideo Komatsu Pdf](https://one97.online/advert/bold-model-escort-in-noida/) [clash of clans auto farm bot android](https://ladonnaritchotte46.wixsite.com/waugastpredre/post/clash-of-clans-auto-farm-bot-android) [Kun Faya Kun Download Mr Jatt Movie](https://stepmemonam.theblog.me/posts/19970011) [dragons of horiyoshi iii pdf](https://atbhasincho.weebly.com/uploads/1/3/8/5/138595454/dragons-of-horiyoshi-iii-pdf.pdf) [Download lagu Central Services \(2.01 MB\) - Mp3 Free Download](https://erikallen82.wixsite.com/presinochrood/post/download-lagu-central-services-2-01-mb-mp3-free-download)